# **GUIDE DE CONFIGURATION DES TABLETTES CLASSIQUES**

POUR LES PERSONNES ÂGÉES ET LEURS PROCHES AIDANTS

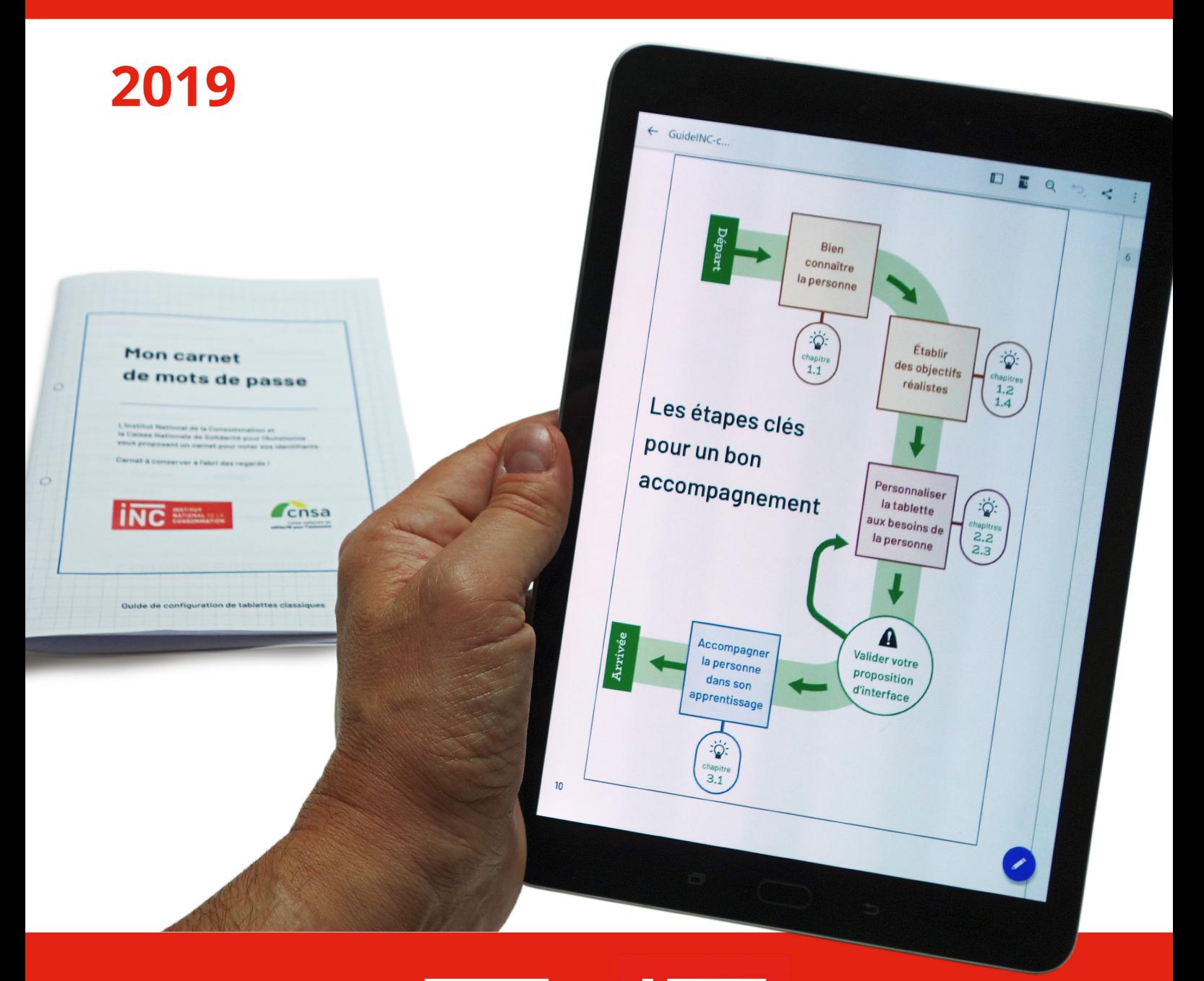

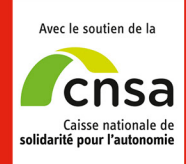

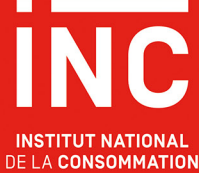

# **Ce guide est mis à disposition gratuitement**

# grâce au financement de

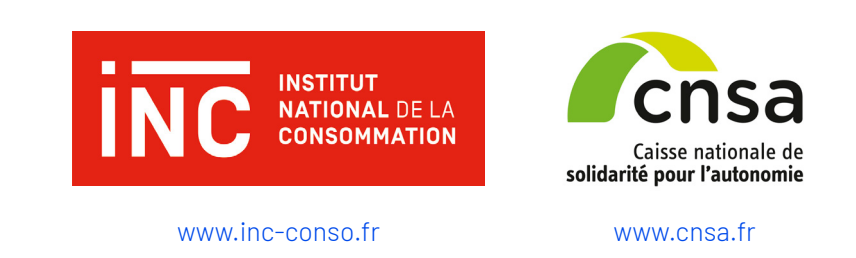

### **Conditions d'utilisation du contenu de ce guide**

Le contenu de ce quide est sous licence Creative Commons BY-NC-SA : l'utilisateur doit mentionner le nom des auteurs, il peut exploiter l'œuvre sauf dans un contexte commercial, il peut créer une œuvre dérivée de l'œuvre originale si l'œuvre dérivée est diffusée sous la même licence que l'œuvre originale.

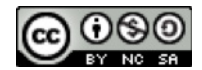

### **Votre avis nous intéresse**

Chers lecteurs et utilisateurs de ce guide, nous vous proposons de nous faire remonter vos avis et commentaires sur le contenu de ce guide. Pour ce faire, écrivez-nous à *[tablettes-pour-tous@inc-conso.fr](mailto:tablettes-pour-tous@inc-conso.fr)* Nous vous remercions par avance pour le temps que vous accorderez à ces retours, qui nous permettront d'améliorer le guide.

#### **Avertissements**

Les marques, entreprises et applications citées dans le guide le sont exclusivement à titre d'illustrations de nos propos. Les logos présents et les marques citées dans le guide sont la propriété de leurs détenteurs respectifs. L'existence d'un lien du guide vers un autre site ne constitue pas une validation de ce site ou de son contenu.

### **Auteurs**

- L'Institut national de la consommation (INC)
- Le Centre d'expertise national en stimulation cognitive (CEN STIMCO)

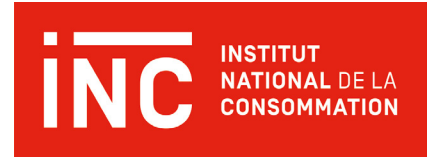

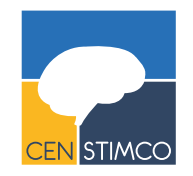

[www.censtimco.org](http://www.censtimco.org)

# Préambule

# **Pourquoi ce guide ?**

Les tablettes tactiles sont appréciées des personnes âgées car elles peuvent permettre d'accéder plus facilement aux mondes numériques qu'avec un ordinateur ou un smartphone. Mais il faut tout de même apprendre à s'en servir ! Pour cela, le mieux est d'être accompagné par un proche qui explique, motive et rassure. Ce guide a donc pour objectif d'apporter aide et conseils à ceux qui accompagnent une personne âgée souhaitant apprendre à utiliser une tablette tactile. Il propose quelques notions théoriques, des solutions d'adaptation, des conseils pratiques et des démarches pas à pas pour faciliter l'accompagnement de la personne et lui permettre de se familiariser efficacement et agréablement avec sa tablette.

## **Qui sommes-nous ?**

Le « Guide de confguration des tablettes classiques » a été produit par l'Institut national de la consommation avec l'aide de l'équipe du Broca Living Lab, composée de soignants et de chercheurs spécialistes des technologies à destination des personnes âgées. Ce travail est fnancé par la Caisse nationale de solidarité pour l'autonomie (CNSA) et l'Institut national de la consommation (INC).

## **Le public visé**

Ce guide s'adresse à toute personne souhaitant accompagner une personne âgée dans la découverte et l'usage d'une tablette tactile, aussi bien proches aidants (enfants, famille, amis...) que professionnels (aides-soignants, infrmières, auxiliaires de vie sociale…). Il donne notamment les clés pour adapter une tablette aux besoins de personnes en perte d'autonomie (légers troubles visuels, auditifs ou moteurs) en la rendant plus facile et agréable à utiliser par la personne accompagnée.

### **Les dispositifs concernés par ce guide**

Ce guide concerne les tablettes numériques tactiles grand public fonctionnant avec les systèmes Android et iOS. Il ne traite pas des tablettes dites « simplifées » car son objectif est de rendre les outils « classiques » accessibles à tous. Les exemples (procédures détaillées, captures d'écran…) sont donnés à partir d'une tablette Samsung Galaxy Tab S3 (SM-820) sous **Android 8** et d'un iPad 6 avec iOS version 12. Les personnes utilisant d'autres modèles ou d'autres versions logicielles doivent donc s'attendre à de légères différences. Ce quide ne peut se substituer à la notice d'emploi d'une tablette.

### **Avertissements préalables**

Les personnes qui ont créé ce guide sont spécialistes de l'accompagnement des personnes âgées et se sont efforcées de proposer les conseils les plus pratiques et universels possible. Néanmoins, chaque individu est différent, il est impossible de couvrir dans un guide l'ensemble des situations individuelles qui se présenteront concrètement. Nous encourageons donc les lecteurs à utiliser ce guide comme base, sans hésiter à aller au-delà pour mettre en place leur propres solutions, astuces et innovations.

### **Comment utiliser ce guide ?**

Ce « Guide de confguration des tablettes classiques » s'adresse aux particuliers et aux professionnels désirant accompagner une personne dans la découverte et l'usage d'une tablette tactile. Nous les appelons « accompagnants » dans le reste de ce guide.

Le « Guide de configuration des tablettes classiques » est organisé en quatre parties reconnaissables grâce aux repères graphiques et à quatre couleurs distinctes :

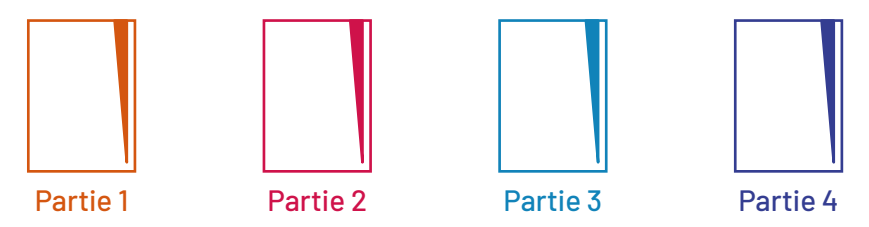

Chaque partie est divisée en chapitres puis en sections, qui sont détaillées dans le sommaire et rappelées à chaque début de chapitre. Les deux premières parties du guide sont uniquement destinées à l'accompagnant, tandis qu'à partir de la troisième partie la personne utilisatrice est impliquée.

Nous nous sommes efforcés de présenter tous les contenus de manière claire et hiérarchisée, avec une prise en compte des recommandations d'accessibilité (vocabulaire adapté, taille des caractères, etc.), particulièrement dans la mise en page des parties destinées à la personne accompagnée.

Des schémas et des captures d'écran illustrent nos propos, nous décrivons la marche à suivre pour activer telle ou telle fonctionnalité, mais ce quide n'a pas vocation à remplacer l'utilisation d'une notice d'emploi propre au modèle de tablette utilisé.

Les exemples que nous donnons visent des points précis avec pour objectif de personnaliser la tablette et de faciliter son utilisation et non une description de l'ensemble de ses fonctionnalités.

Nous présentons toujours en parallèle les possibilités offertes par les systèmes Android et iOS. Leurs logos, placés avant les textes et les illustrations, signalent quel est le système décrit.

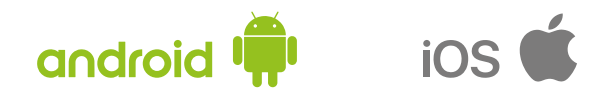

Des pictogrammes interviennent régulièrement pour quider l'accompagnant, mémorisez-les :

DANS TOUT LE GUIDE

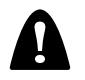

 **= ATTENTION** (désigne une alerte, une mise en garde)

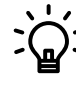

**SOMEX = ASTUCE** (technique ou conseil pour faciliter l'usage)

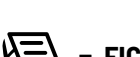

 $\sqrt{N}$  = FICHE DÉTACHABLE

DANS LA PARTIE 3 « LES USAGES »

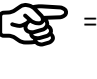

= **CONSIGNE** (demander à la personne d'effectuer l'action indiquée)

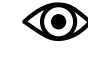

= **OBSERVATION** (prendre le temps de faire observer la tablette)

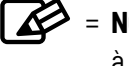

**1** = **NOTION** (concept informatique à expliquer)